# **Alternative REST API**

# <span id="page-0-0"></span>Alternative REST API

A Aaron Birkland pointed out a severe, and unrecoverably problem with this proposal. For a versionable datastream, a new version is created for each property or content change. As such, to not make 10 versions with a datastream update, a proper transaction system, or methods that allow you to change all the properties in one invocation is nessesary. For that reason, a modifyDatastream method like in the current API is still required.

In this I will propose an alternative REST api to the one in the Fedora Documentation. It is made to support CRUD (Create, Retrieve, Update, Delete) workflows more natively than the current Fedora APIs. It is based around the idea that every conceivable url should be gettable, and probably puttable. There should not be big methods with lots of parameters, but rather a bunch of small resources with very clear purpose.

For CRUD purposes, foxml is not the format of Fedora. Foxml is a very useful and welldesigned storage format, but it is intricate. There will be no ingest or exportToXML methods in this api, as the user should not have to understand foxml. Rather, the Fedora objects is decomposed into resources, available through through URLs.

- [Alternative REST API](#page-0-0)
	- <sup>o</sup> [General principles](#page-0-1)
		- <sup>o</sup> [Create methods](#page-1-0)
			- [Object resources](#page-1-1)
				- [Create new object with given pid](#page-1-2)
				- [Create new object with autogenerated pid](#page-1-3)
			- **[Datastream resources](#page-1-4)**
			- [Create a new datastream](#page-1-5)
		- <sup>o</sup> [Retrieve methods](#page-1-6)
			- **[Object resources](#page-1-7)** 
				- [Present Object](#page-1-8)
				- [Get the object properties](#page-1-9)
				- [Get a specific object property](#page-1-10)
				- [Get content models for a object](#page-2-0)
				- [Get all the relations of an object](#page-2-1)
				- [Get a specific relation from an object](#page-2-2)
				- [List the methods on an object](#page-2-3)
				- [Invoke a method on an object](#page-2-4)
				- **[Datastream resources](#page-2-5)** 
					- [Get Contents of a datastream](#page-2-6)
					- [Get the properties of a datastream](#page-2-7)
					- [Get a specific property of a datastream](#page-2-8)
					- [Get the relations of the datastream](#page-2-9)
					- [Get version timestamps of a datastream](#page-2-10)
					- [Get the contents of a specific version of a datastream](#page-2-11)
					- [Get the versioned properties of a specific version](#page-2-12)
					- [Get a specific versioned property of a specific version](#page-2-13)
					- [Get the relations of a specific version](#page-2-14)
		- [Update methods](#page-3-0)
			- [Object resources](#page-3-1)
				- [Write a specific property](#page-3-2)
				- [Add a relation to an object](#page-3-3)
				- [Add a content model to this object](#page-3-4)
				- [Add a literal relation](#page-3-5)
				- **[Datastream resources](#page-3-6)** 
					- [Update the contents of an Inline Datastream](#page-3-7)
					- [Update a datastream property](#page-3-8)
					- [Update an External, managed or Redirect Datastream](#page-3-9)
					- [Add a relation to the datastream](#page-3-10)  $\bullet$
					- [Add a literal relation to the datastream](#page-3-11)
		- <sup>o</sup> [Delete methods](#page-3-12)
			- [Object resources](#page-3-13)
				- [Purge object](#page-3-14)
				- [Remove a content model from this object](#page-3-15)
				- [Purge a relation to an object](#page-4-0)
				- [Delete a literal relation](#page-4-1)
			- **[Datastream resources](#page-4-2)** 
				- [Delete a datastream](#page-4-3)
				- [Purge a relation from the datastream](#page-4-4)
				- [Purge a literal relation from a datastream](#page-4-5)

# <span id="page-0-1"></span>General principles

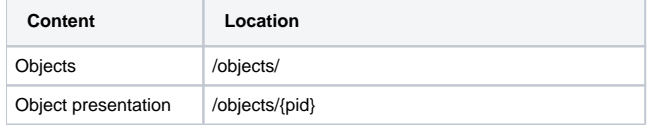

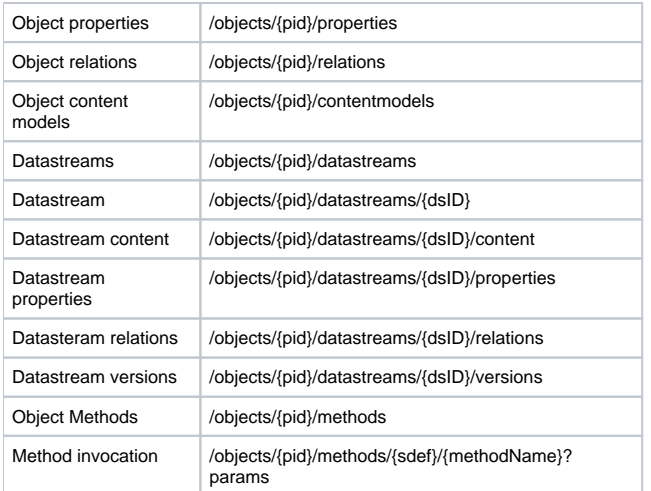

# <span id="page-1-0"></span>Create methods

## <span id="page-1-1"></span>**Object resources**

## <span id="page-1-2"></span>**Create new object with given pid**

PUT /objects/{pid}

Return: Nothing or pid of the new object

Creates a new, empty object

## <span id="page-1-3"></span>**Create new object with autogenerated pid**

POST /objects/

Return: pid of the new object (/objects/demo:newObject2)

Creates a new, empty object

## <span id="page-1-4"></span>**Datastream resources**

## <span id="page-1-5"></span>**Create a new datastream**

PUT /objects/{pid}/datastreams/{dsID}[/withControlGroup/{cg}]

Creates a new datastream in the object with controlgroup X or {cg} if specified. Datastream is empty.

# <span id="page-1-6"></span>Retrieve methods

## <span id="page-1-7"></span>**Object resources**

## <span id="page-1-8"></span>**Present Object**

GET /objects/{pid}

Return: XML that presents the object....

Undetailed

## <span id="page-1-9"></span>**Get the object properties**

GET /objects/{pid}/properties Return: list of property names (/object/demo:myPid2/properties/label)

Provides a list of property names that can be queried

## <span id="page-1-10"></span>**Get a specific object property**

GET /objects/{pid}/properties/{property} Return: The value

Give the value of the specific property, or 404 if property not found

Example: /objects/demo:myPid2/properties/label

#### <span id="page-2-0"></span>**Get content models for a object**

GET /objects/{pid}/contentmodels Return: Get the content models of the object (/objects/demo:contentmodel)

Get a list of the content models of this object

#### <span id="page-2-1"></span>**Get all the relations of an object**

GET /objects/{pid}/relations Return: Return a list of relation names

#### <span id="page-2-2"></span>**Get a specific relation from an object**

GET /objects/{pid}/relations/{rel-name} Return: List of pids of objects referred by this relation

#### <span id="page-2-3"></span>**List the methods on an object**

GET /objects/{pid}/methods Return: a list of objects

#### <span id="page-2-4"></span>**Invoke a method on an object**

GET/POST /objects/{pid}/methods/{sdef}/{methodName}?params

## <span id="page-2-5"></span>**Datastream resources**

#### <span id="page-2-6"></span>**Get Contents of a datastream**

GET /objects/{pid}/datastreams/{dsID}

#### <span id="page-2-7"></span>**Get the properties of a datastream**

GET /objects/{pid}/datastreams/{dsID}/properties

#### <span id="page-2-8"></span>**Get a specific property of a datastream**

GET /objects/{pid}/datastreams/{dsID}/properties/{prop} Return: The value

#### <span id="page-2-9"></span>**Get the relations of the datastream**

GET /objects/{pid}/datastreams/{dsID}/relations

The RELS-INT block "about" this datastream

#### <span id="page-2-10"></span>**Get version timestamps of a datastream**

The idea is that the old version of the datastream should support the same getter methods as the current version

GET /objects/{pid}/datastreams/{dsID}/versions

#### <span id="page-2-11"></span>**Get the contents of a specific version of a datastream**

GET /objects/{pid}/datastreams/{dsID}/versions/{timestamp}/contents

#### <span id="page-2-12"></span>**Get the versioned properties of a specific version**

GET /objects/{pid}/datastreams/{dsID}/versions/{timestamp}/properties

#### <span id="page-2-13"></span>**Get a specific versioned property of a specific version**

<span id="page-2-14"></span>GET /objects/{pid}/datastreams/{dsID}/versions/{timestamp}/properties/{propertyname}

#### **Get the relations of a specific version**

GET /objects/{pid}/datastreams/{dsID}/versions/{timestamp}/relations/

# <span id="page-3-0"></span>Update methods

## <span id="page-3-1"></span>**Object resources**

#### <span id="page-3-2"></span>**Write a specific property**

PUT /objects/{pid}/properties/{property} Contents: The new value Return nothing, or 404 if property not found. New properties cannot be created.

#### <span id="page-3-3"></span>**Add a relation to an object**

PUT /objects/{pid}/relations/{rel-name}/to/{objpid}

#### <span id="page-3-4"></span>**Add a content model to this object**

PUT /objects/{pid}/contentmodels/{cmpid} Contents: Nothing

Add cmpid to the list of content model for this object

#### <span id="page-3-5"></span>**Add a literal relation**

PUT /objects/{pid}/relations/{rel-name}/toLiteral/{value}[/withType/{type}]

## <span id="page-3-6"></span>**Datastream resources**

#### <span id="page-3-7"></span>**Update the contents of an Inline Datastream**

POST /objects/{pid}/datastreams/{dsID}/contents Contents: The new content of the datastream

#### <span id="page-3-8"></span>**Update a datastream property**

PUT /objects/{pid}/datastreams/{dsID}/properties/{prop} Contents: The new value

examples: versionable, state and so on.

#### <span id="page-3-9"></span>**Update an External, managed or Redirect Datastream**

Contentlocation is just a property of these datastreams

PUT /objects/{pid}/datastreams/{dsID}/properties/contentLocation Contents: The URL to the contents of the datastream

#### <span id="page-3-10"></span>**Add a relation to the datastream**

PUT /objects/{pid}/datastreams/{dsID}/relations/{rel-name}/to/{objPid}

#### <span id="page-3-11"></span>**Add a literal relation to the datastream**

PUT /objects/{pid}/datastreams/{dsID}/relations/{rel-name}/toLiteral/{value}[/withType/{type}]

## <span id="page-3-12"></span>Delete methods

## <span id="page-3-13"></span>**Object resources**

## <span id="page-3-14"></span>**Purge object**

DELETE /objects/{pid}

#### <span id="page-3-15"></span>**Remove a content model from this object**

DELETE /objects/{pid}/contentmodels/{cmpid} Contents: Nothing

Remove cmpid from the list of content models for this object

## <span id="page-4-0"></span>**Purge a relation to an object**

DELETE /objects/{pid}/relations/{rel-name}/to/{objpid}

#### <span id="page-4-1"></span>**Delete a literal relation**

DELETE /objects/{pid}/relations/{rel-name}/toLiteral/{value}

## <span id="page-4-2"></span>**Datastream resources**

## <span id="page-4-3"></span>**Delete a datastream**

DELETE /objects/{pid}/datastreams/{dsID}

Purge the datastream from the object from the repository

## <span id="page-4-4"></span>**Purge a relation from the datastream**

DELETE /objects/{pid}/datastreams/{dsID}/relations/{rel-name}/to/{objPid}

## <span id="page-4-5"></span>**Purge a literal relation from a datastream**

DELETE /objects/{pid}/datastreams/{dsID}/relations/{rel-name}/toLiteral/{value}